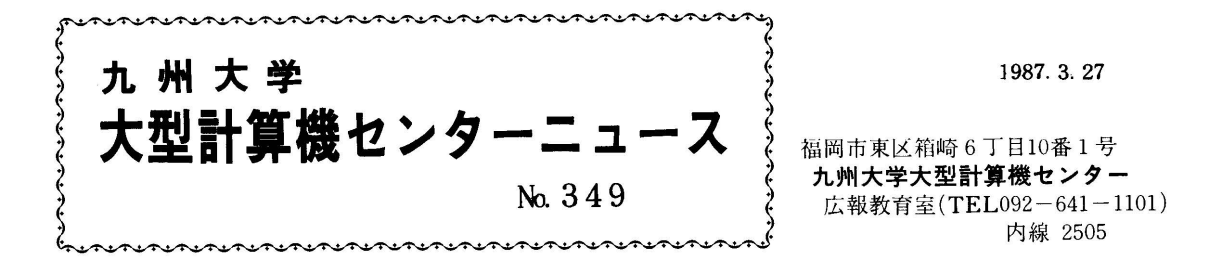

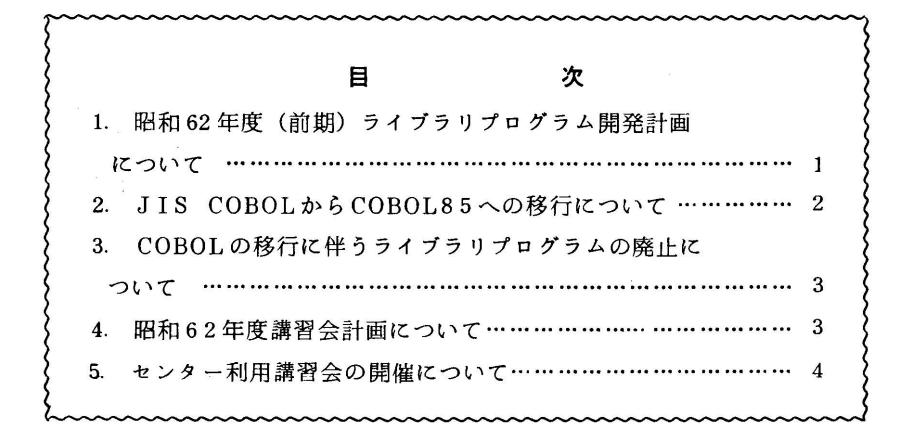

## 1.昭和62年度(前期)ライブラリプログラム開発計画について

62年度(前期)分として承認された開発計画は,下表のとおりです・

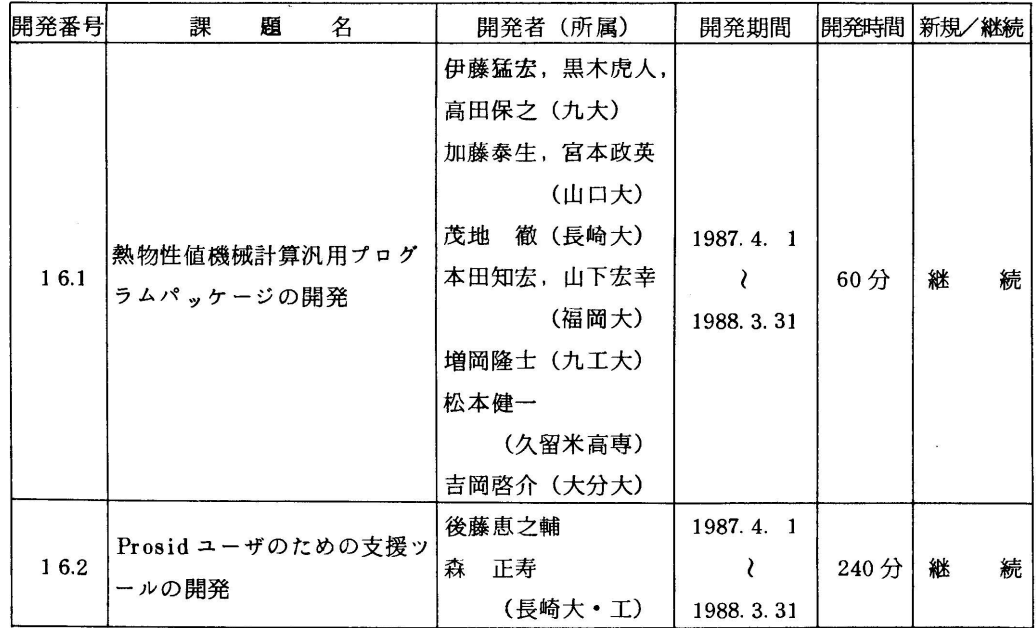

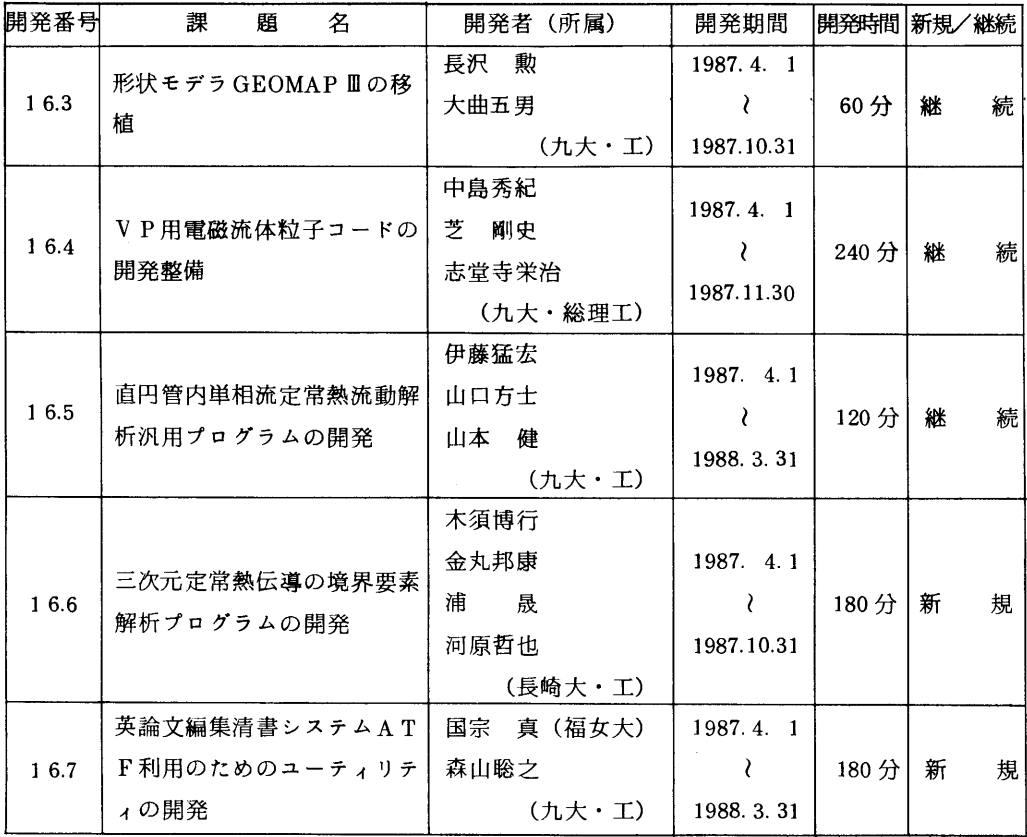

(ライブラリ室電(内) 2523)

### 2. JIS COBOLからCOBOL85への移行について

4月13日(月) より標記言語プロセッサの移行を行います。ただし、使用法は従来と変わりま せん(コマンド名,カタログドプロシジャ名共にCOBOL) · しかし, JIS COBOLとCOBOL 85では,ロードモジュールが非互換のため,従来のロードモジュールは使用できません・現在, ロードモジュールから実行されている方は,再度コンパイルを行い,ロードモジュールを作成し直 してください.

COBOL85では, バッチ処理でEXEC 文にオペランド "SPARM= VLANG=J V" を指定する とエラーメッセージが日本語で出力できます・その他コンパイラオプションが変更になっています. 詳細については, マニュアル [1,2,3,4,5]を参照してください.

参考文献

- 1.計算機マニュアル FACOM OSW COBOL85文法書(70SP-580]一]),富士通㈱.
- 2.計算機マニュアル FACOM OSW COBOL85使用手引書(70SP-581]-1),富士通㈱.
- 3.計算機マニュアル FACOM OSW COBOL85メッセージ説明書(70SP-5821-1),富 士通㈱
- 4.計算機マニュアル FACOM OSW COBOL85 1D使用手引書(70SP-5831-1),富士

5,計算機マニュアル FACOM OSIV COBOL85 DF説明書(70SP-5840-1),富士通  $#$ 

(ライブラリ室電(内) 2523)

3.COBOLの移行に伴うライブラリプログラムの廃止について

 前項のCOBOLの移行に伴って,下記ライブラリを廃止します.問題のある利用者は,ライブラ リ室までご連絡ください.

(廃止ライブラリプログラム)

COBOLDAP, NFCMP, NSTINGY, STINGY

(ライブラリ室 電(内)2523)

#### 4.昭和62年度講習会計画について

下記のとおり昭和62年度の講習会が計画されていますので、お知らせします. なお,開催日は 変更することがありますので,センターニュースに注意してください.

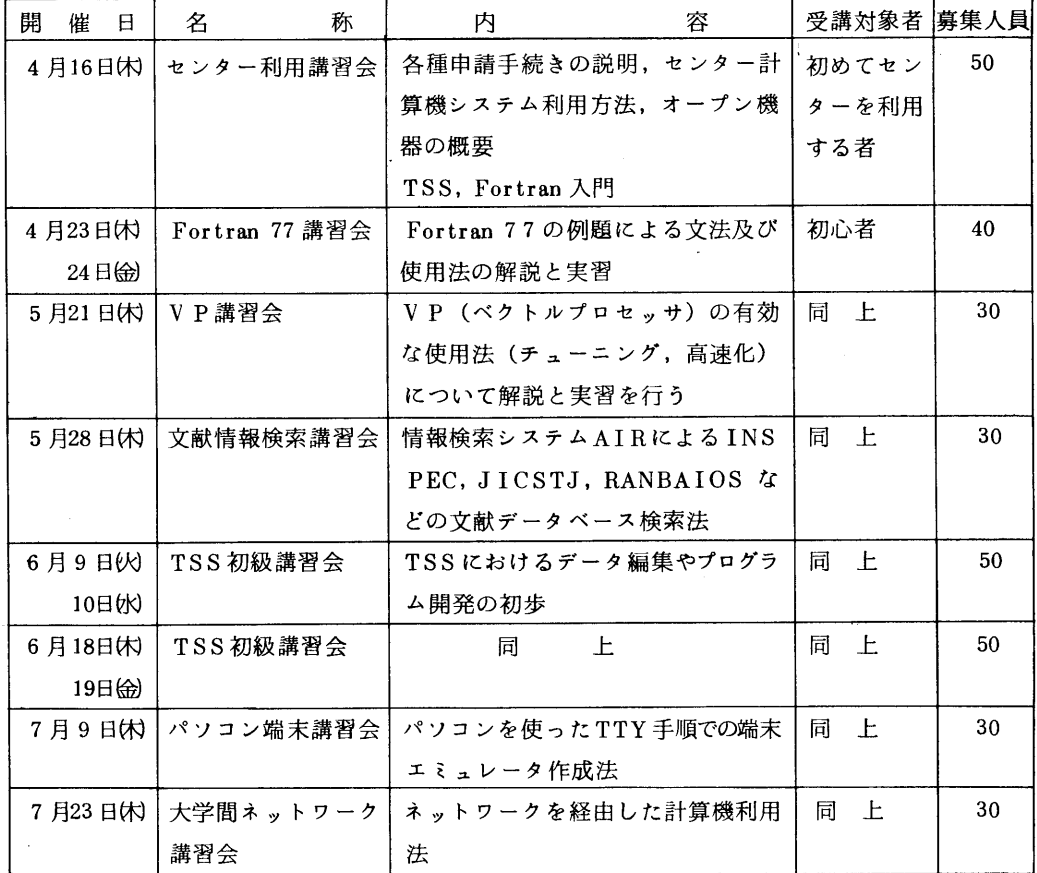

**このことには、このことには、このことには、このことには、このことには、このことには、このことには、このことには、このことには、このことには、このことには、この** 

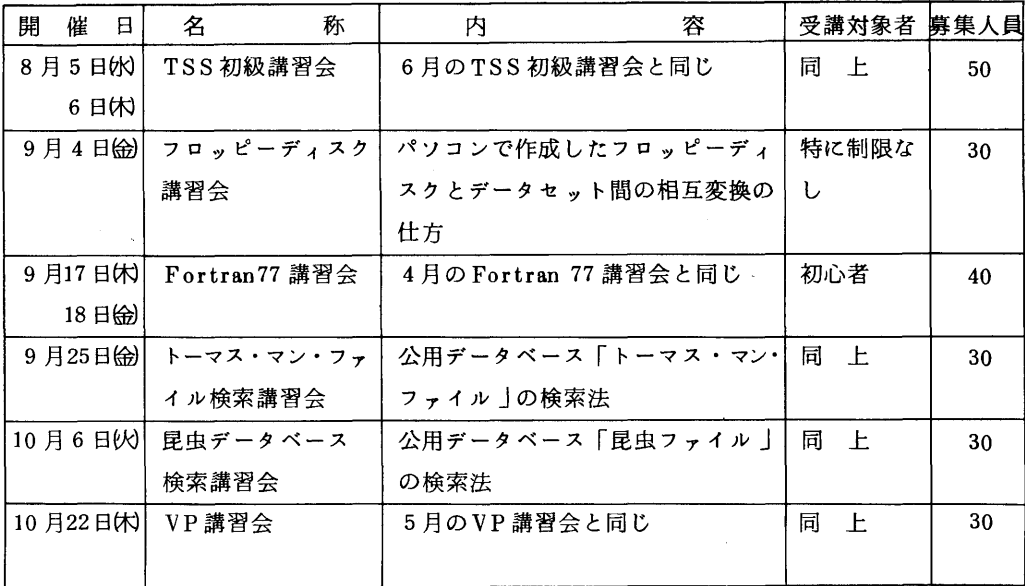

#### 5.センター利用講習会の開催について

標記講習会を下記の要領で開催いたします. 受講希望者は,共同利用掛(電(内)2505)にお 申し込みください. なお,募集定員に達し次第締切ります.

# 다 이 사이 시간 사이 시간 사이에 대한 사이에 대한 사이를 하고 있다.<br>이 사이 시간 사이 시간 사이 시간이 있는 것이 있다.

- ・ 日 時 4月16日(木) 10時~16時
- 対 象 センターを初めて利用しようとする人
- ・ 募集人員 50名
- 内 容 (1) 各種申請手続きの説明及びセンター計算機システムの利用方法について {2}センター内オープン機器の概要説明及びオープン機器の見学
	- (3)TSS, FORTRAN入門
- ・ 会 場 九州大学大型計算機センター・多目的講習室(3階)
- ・ 講 師 共同利用掛・業務掛
- ・ テキスト センターで用意(利用の手引(基本編),その他)
- 

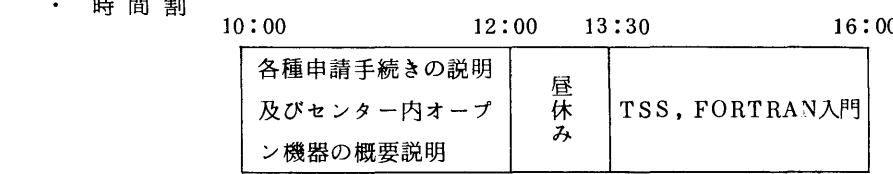

・ 申し込み期間 4月6日(月)~10日(金)